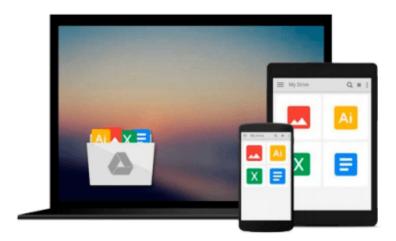

### Teach Yourself VISUALLY Windows 10 (Teach Yourself VISUALLY (Tech))

Paul McFedries

Download now

Click here if your download doesn"t start automatically

# Teach Yourself VISUALLY Windows 10 (Teach Yourself VISUALLY (Tech))

Paul McFedries

**Teach Yourself VISUALLY Windows 10 (Teach Yourself VISUALLY (Tech))** Paul McFedries **Learn Windows 10 visually with step-by-step instructions** 

Teach Yourself VISUALLY Windows 10 is the visual learner's guide to the latest Windows upgrade. Completely updated to cover all the latest features, this book walks you step-by-step through over 150 essential Windows tasks. Using full color screen shots and clear instruction, you'll learn your way around the interface, set up user accounts, play media files, download photos from your camera, go online, set up email, and much more. You'll even learn how to customize Windows 10 to suit the way you work best, troubleshoot and repair common issues, and optimize system performance to take advantage of everything the operating system has to offer.

This guide has everything you need to know so you can take advantage of all Windows 10 has to offer.

- Learn essential Windows tasks with step-by-step instructions
- Customize Windows and optimize performance with simple tricks
- Troubleshoot and repair applications, and perform basic system maintenance
- Protect your files, manage media, create user accounts, and much more

If you are a visual learner, this guide is the easiest way to get up and running quickly. Patient pacing, plain-English instruction, and easy-to-follow screen shot-based tutorials show you everything you need to know every step of the way. If you want to get the most out of the latest Windows offering, *Teach Yourself VISUALLY Windows 10* is the guide you need.

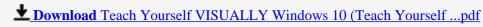

Read Online Teach Yourself VISUALLY Windows 10 (Teach Yourse ...pdf

### Download and Read Free Online Teach Yourself VISUALLY Windows 10 (Teach Yourself VISUALLY (Tech)) Paul McFedries

#### From reader reviews:

#### Jeremy Brown:

Book is actually written, printed, or created for everything. You can know everything you want by a guide. Book has a different type. To be sure that book is important factor to bring us around the world. Adjacent to that you can your reading proficiency was fluently. A reserve Teach Yourself VISUALLY Windows 10 (Teach Yourself VISUALLY (Tech)) will make you to be smarter. You can feel more confidence if you can know about every little thing. But some of you think that will open or reading any book make you bored. It is not necessarily make you fun. Why they may be thought like that? Have you in search of best book or suited book with you?

#### **Ida Vanwormer:**

The knowledge that you get from Teach Yourself VISUALLY Windows 10 (Teach Yourself VISUALLY (Tech)) could be the more deep you excavating the information that hide inside the words the more you get enthusiastic about reading it. It does not mean that this book is hard to comprehend but Teach Yourself VISUALLY Windows 10 (Teach Yourself VISUALLY (Tech)) giving you enjoyment feeling of reading. The copy writer conveys their point in a number of way that can be understood through anyone who read the item because the author of this publication is well-known enough. This kind of book also makes your vocabulary increase well. It is therefore easy to understand then can go with you, both in printed or e-book style are available. We highly recommend you for having this particular Teach Yourself VISUALLY Windows 10 (Teach Yourself VISUALLY (Tech)) instantly.

#### **Kathryn Mullins:**

A lot of people always spent their own free time to vacation or even go to the outside with them family members or their friend. Were you aware? Many a lot of people spent they free time just watching TV, or even playing video games all day long. In order to try to find a new activity that is look different you can read the book. It is really fun for you. If you enjoy the book that you just read you can spent all day every day to reading a publication. The book Teach Yourself VISUALLY Windows 10 (Teach Yourself VISUALLY (Tech)) it doesn't matter what good to read. There are a lot of people that recommended this book. These people were enjoying reading this book. When you did not have enough space to develop this book you can buy typically the e-book. You can m0ore very easily to read this book from a smart phone. The price is not very costly but this book possesses high quality.

#### Louise Fulghum:

That book can make you to feel relax. This particular book Teach Yourself VISUALLY Windows 10 (Teach Yourself VISUALLY (Tech)) was bright colored and of course has pictures around. As we know that book Teach Yourself VISUALLY Windows 10 (Teach Yourself VISUALLY (Tech)) has many kinds or style. Start from kids until teenagers. For example Naruto or Detective Conan you can read and think that you are

the character on there. Therefore not at all of book are generally make you bored, any it offers you feel happy, fun and unwind. Try to choose the best book in your case and try to like reading this.

Download and Read Online Teach Yourself VISUALLY Windows 10 (Teach Yourself VISUALLY (Tech)) Paul McFedries #VIKCP1583OR

## Read Teach Yourself VISUALLY Windows 10 (Teach Yourself VISUALLY (Tech)) by Paul McFedries for online ebook

Teach Yourself VISUALLY Windows 10 (Teach Yourself VISUALLY (Tech)) by Paul McFedries Free PDF d0wnl0ad, audio books, books to read, good books to read, cheap books, good books, online books, books online, book reviews epub, read books online, books to read online, online library, greatbooks to read, PDF best books to read, top books to read Teach Yourself VISUALLY Windows 10 (Teach Yourself VISUALLY (Tech)) by Paul McFedries books to read online.

Online Teach Yourself VISUALLY Windows 10 (Teach Yourself VISUALLY (Tech)) by Paul McFedries ebook PDF download

Teach Yourself VISUALLY Windows 10 (Teach Yourself VISUALLY (Tech)) by Paul McFedries Doc

Teach Yourself VISUALLY Windows 10 (Teach Yourself VISUALLY (Tech)) by Paul McFedries Mobipocket

Teach Yourself VISUALLY Windows 10 (Teach Yourself VISUALLY (Tech)) by Paul McFedries EPub